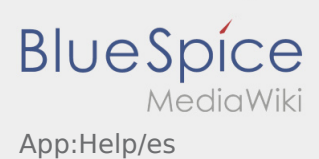

## Inhaltsverzeichnis

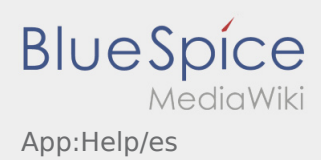

## **Activar/desactivar ayuda**

- Puede activar y desactivar la ayuda en  $\vdots$ .
- $\bullet$  La ayuda está indicada por  $\boxed{?}$  en la APP.

Por ejemplo, puede encontrar ayuda en la vista principal y proporcionar asistencia con preguntas sobre el orden actual.